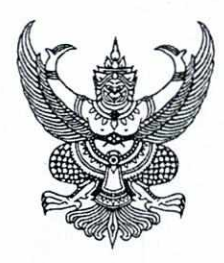

ประกาศมหาวิทยาลัยราชภัฏภูเก็ต เรื่อง รับสมัครบุคคล เพื่อจ้างเหมาบริการตามโครงการยุทธศาสตร์มหาวิทยาลัยราชภัฏ เพื่อการพัฒนาท้องถิ่น ประจำปีงบประมาณ พ.ศ. ๒๕๖๗

ด้วยมหาวิทยาลัยราชภัฏภูเก็ตจะดำเนินการคัดเลือกบุคคลเพื่อจ้างเหมาบริการ ปฏิบัติงานประจำโครงการตามยุทธศาสตร์มหาวิทยาลัยราชภัฏเพื่อการพัฒนาท้องถิ่น ประจำปี งบประมาณ พ.ศ. ๒๕๖๗

๑. ตำแหน่งที่รับสมัคร (จำนวน ๒ อัตรา)

เจ้าหน้าที่จ้างเหมาบริการตามโครงการยุทธศาสตร์มหาวิทยาลัยราชภัฏเพื่อการ พัฒนาท้องถิ่น ประจำปีงบประมาณ พ.ศ. ๒๕๖๗ สังกัดสถาบันวิจัยและพัฒนา มหาวิทยาลัยราชภัฏ ภูเก็ต รายละเอียดลักษณะงานที่ปฏิบัติ คุณสมบัติเฉพาะตำแหน่ง ความรู้ความสามารถปรากฏตาม บัญชีแนบท้ายประกาศฉบับนี้

#### ๒. คุณสมบัติของผู้สมัคร

## ึก. คุณสมบัติทั่วไปของผู้สมัคร

มีคุณสมบัติทั่วไปและไม่มีคุณลักษณะต้องห้ามดังต่อไปนี้

๑. คุณสมบัติทั่วไป

(๑) เป็นบุคคลธรรมดา ผู้มีสัญชาติไทย อายุไม่ต่ำกว่า ๒๐ ปี และไม่เกิน ๓๕ ปี บริบูรณ์ (นับถึงวันที่ลงนามในสัญญา)

(๒) เป็นผู้ได้รับคุณวุฒิการศึกษาตั้งแต่ระดับปริญญาตรีขึ้นไปหรือ เทียบเท่าได้ไม่ต่ำกว่านี้ทุกสาขา จากสถานศึกษาที่ ก.พ. รับรอง

๒. ลักษณะต้องห้าม

(๑) เป็นผู้ดำรงตำแหน่งทางการเมือง

(๒) เป็นคนไร้ความสามารถ คนเสมือนไร้ความสามารถ คนวิกลจริตหรือ จิตฟั่นเฟือนไม่สมประกอบ หรือเป็นโรคตามที่กำหนดในกฎ ก.พ.

(๓) เป็นผู้อยู่ในระหว่างถูกสั่งพักราชการหรือถูกสั่งให้ออกจากราชการ ไว้ก่อนตามระเบียบกระทรวงการคลังว่าด้วยลูกจ้างประจำส่วนราชการ หรือตามกฎหมายอื่น

(๔) เป็นผู้บกพร่องในศีลธรรมอันดีจนเป็นที่รังเกียจของสังคม

(๕) เป็นกรรมการหรือผู้ดำรงตำแหน่งที่รับผิดชอบในการบริหาร พรรคการเมืองหรือเจ้าหน้าที่ในพรรคการเมือง

(๖) เป็นบุคคลล้้มละลาย

(๗) เป็นผู้เคยต้องรับโทษจำคุกโดยคำพิพากษาถึงที่สุดให้จำคุก เพราะกระทำผิดทางอาญา เว้นแต่เป็นโทษสำหรับความผิดที่ได้กระทำโดยประมาทหรือความผิดลหุโทษ (๘) เป็นผู้เคยถูกลงโทษให้ออก ปลดออก หรือไล่ออกจากรัฐวิสาหกิจ

หรือหน่วยงานอื่นของรัฐ

(๙) เป็นผู้เคยถูกลงโทษให้ออกหรือปลดออก เพราะกระทำผิดวินัย ตามระเบียบกระทรวงการคลังว่าด้วยลูกจ้างประจำของส่วนราชการหรือตามกฎหมายอื่น

(๑๐) เป็นผู้เคยถูกไล่ออก เพราะกระทำผิดวินัยตามระเบียบ กระทรวงการคลังว่าด้วยลูกจ้างประจำของส่วนราชการหรือตามกฎหมายอื่น

(๑๑) เป็นผู้เคยกระทำการทุจริตในการสอบเข้ารับราชการ หรือเข้า ปฏิบัติงานในหน่วยงานของรัฐ

ข. คุณสมบัติเฉพาะตำแหน่ง

๑. ตำแหน่งเจ้าหน้าที่บริหารงานทั่วไป

๑.๑ มีความรู้ความสามารถทางด้านคอมพิวเตอร์ โปรแกรม Microsoft Office : word, excel, powerpoint, canva และการใช้งาน Internet เป็นอย่างดี

๑.๒ มีความรู้เกี่ยวกับ พรบ.การจัดซื้อจัดจ้างและการบริหารพัสดุภาครัฐ

พ.ศ.๒๕๖๐

๑.๓ มีความรู้เกี่ยวกับระเบียบงานสารบรรณ

๑.๔ สามารถร่างและโต้ตอบหนังสือราชการทั้งภายในและภายนอกได้

๑.๕ สามารถประสานงานกับหน่วยงานภายในและภายนอกได้

# ๒. ตำแหน่งเจ้าหน้าที่บริหารงานทั่วไป (ด้านทรัพย์สินทางปัญญา)

๒.๑ มีความรู้ความสามารถทางด้านคอมพิวเตอร์ โปรแกรม Microsoft Office : word, excel, powerpoint, canva และการใช้งาน Internet เป็นอย่างดี ๒.๒ มีความรู้เกี่ยวกับกฎหมายและการจัดการด้านทรัพย์สินทางปัญญาจะ

พิจารณาเป็นพิเศษ

๒.๓ มีความรู้เกี่ยวกับระเบียบงานสารบรรณ

๒.๔ สามารถร่างและโต้ตอบหนังสือราชการทั้งภายในและภายนอก

๒.๕ สามารถประสานงานกับหน่วยงานภายในและภายนอกได้

๓. วัน เวลา และสถานที่รับสมัคร

๓.๑ การสมัครผ่านระบบสมัครออนไลน์ ผู้สมัครต้องดำเนินการ ดังนี้ ๓.๑.๑ ดาวน์โหลดใบสมัคร ได้ตั้งแต่วันที่ ๒๐ กันยายน ๒๕๖๖ ถึงวันที่

๔ ตุลาคม ๒๕๖๖

๓.๑.๒ กรอกข้อมูลในใบสมัคร และส่งใบสมัครพร้อมเอกสารแนบ มายังอีเมล์ research@pkru.ac.th ภายในวันที่ ๔ ตุลาคม ๒๕๖๖ พร้อมกับโทรแจ้งเจ้าหน้าที่ หมายเลข ๐๖๒-๓๕๒๒๕๘๘ ในเวลาราชการ

โดยขอให้ผู้สมัครเตรียมเอกสารเป็นไฟล์นามสกุล .pdf ระบุชื่อไฟล์เอกสาร หลักฐานที่ต้องส่งพร้อมใบสมัครเป็นชื่อตัวและชื่อสกุลของผู้สมัครทุกไฟล์ และแนบไฟล์เอกสาร หลักฐานทั้งหมดมาพร้อมกับใบสมัครทางอีเมล์

๔ เอกสารและหลักฐานการสมัคร

๔.๑ ใบสมัครที่กรอกสมบูรณ์ จำนวน ๑ ฉบับ

๔.๒ สำเนาบัตรประจำตัวประชาชน จำนวน ๑ ฉบับ

๔.๓ สำเนาปริญญาบัตรหรือหนังสือรับรองคุณวุฒิที่สถานศึกษาออกให้โดยอาศัย อำนาจของกฎหมายและแสดงว่าได้รับอนุมัติการให้ปริญญาจากสภาสถาบันก่อนหรือภายในวัน สุดท้ายของการรับสมัคร จำนวน ๑ ฉบับ

> ๔.๔ สำเนาใบแสดงผลการเรียนตามรายวิชา (Transcript of Records) จำนวน ๑ ฉบับ ๔.๕ สำเนาทะเบียนบ้าน จำนวน ๑ ฉบับ

๔.๖ ใบรับรองแพทย์ที่แสดงว่าไม่เป็นโรคต้องห้ามตามกฎ ก.พ.อ. ว่าด้วยโรคที่มี ลักษณะต้องห้ามเป็นข้าราชการพลเรือนในสถาบันอุดมศึกษา พ.ศ. ๒๕๔๙ ลงวันที่ ๔ ธันวาคม ๒๕๔๙ ซึ่งรับรองไว้ไม่เกิน ๑ เดือน มีโรคต้องห้าม ดังนี้

(๑) วัณโรคในระยะอันตราย

(๒) โรคติดยาเสพติดให้โทษ

(๓) โรคพิษสุราเรื้อรัง

(๔) โรคติดต่อร้ายแรงหรือโรคเรื้อรังที่ปรากฏอาการเด่นชัดหรือรุนแรง และเป็นอุปสรรคต่อการปฏิบัติงาน

(๕) โรคทางจิตที่ปรากฏอาการเด่นชัดหรือรุนแรง และเป็นอุปสรรคต่อการ ปฏิบัติหน้าที่

๑. ผู้สมัครต้องรับรองสำเนาถูกต้อง และให้ระบุข้อความยินยอม หมายเหตุ ให้มหาวิทยาลัยราชภัฏภูเก็ตนำหลักฐานการสมัครไปใช้ในการพิจารณาคัดเลือกและการดำเนินการที่ เกี่ยวข้องกับการคัดเลือก

๒. ให้ผู้เข้ารับการคัดเลือกนำหลักฐานการสมัครตามข้อ ๔.๓ ข้อ ๔.๔ ข้อ ๔.๕ และข้อ ๔.๖ ฉบับจริงมาแสดงต่อกรรมการในวันคัดเลือก

### ๕ เงื่อนไขการสมัคร

ผู้สมัครต้องส่งรายละเอียดต่าง ๆ ตามวัน เวลา ที่มหาวิทยาลัยกำหนด และต้อง รับรองตนเองว่าเป็นผู้มีคุณสมบัติตรงตามประกาศรับสมัครจริง ในกรณีที่ปรากฏภายหลังว่าผู้สมัคร สอบรายใดมีคุณสมบัติไม่ครบถ้วน หรือไม่ถูกต้อง มีการผิดพลาดหรือเอกสารหลักฐานไม่ครบถ้วน หรือไม่ถูกต้อง อันเกิดมาจากผู้สมัครจะถือว่าเป็นผู้ขาดคุณสมบัติในการสอบคัดเลือกและจะถือว่าการ สมัครครั้งนี้เป็นโมฆะ

## ๖ รายชื่อผู้มีสิทธิเข้ารับการคัดเลือกและสถานที่คัดเลือก

มหาวิทยาลัยจะประกาศรายชื่อผู้มีสิทธิ์เข้ารับการคัดเลือกและสถานที่คัดเลือก ในวันที่ ๖ ตุลาคม ๒๕๖๖ ทาง www.pkru.ac.th และ https://reseaech.pkru.ac.th

#### ๗ กำหนดการคัดเลือก

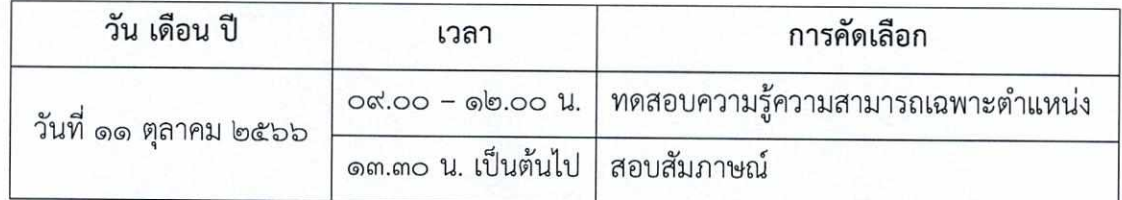

## ๔ หลักเกณฑ์และวิธีการคัดเลือก

๘.๑ สอบภาคความรู้ความสามารถเฉพาะตำแหน่ง คะแนนเต็ม ๑๐๐ คะแนน ๘.๒ สอบสัมภาษณ์ คะแนนเต็ม ๑๐๐ คะแนน

#### ๙ เกณฑ์การตัดสินผล

ผู้ที่ถือว่าเป็นผู้ผ่านการสอบคัดเลือกต้องได้คะแนนรวมในแต่ละภาคไม่ต่ำกว่า ร้อยละ ๖๐ การตัดสินให้เรียงตามลำดับคะแนนรวมของผู้ผ่านการคัดเลือกจากมากไปน้อย หากคะแนนรวมเท่ากันให้เรียงลำดับตามเลขประจำตัวจากน้อยไปมาก

#### ๑๐ การประกาศรายชื่อ

มหาวิทยาลัยราชภัฏภูเก็ต จะประกาศรายชื่อผู้ที่ผ่านการคัดเลือกตามลำดับ คะแนนทางเว็บไซต์ www.pkru.ac.th และ https://reseaech.pkru.ac.th ในวันที่ ๑๒ ตุลาคม ๒๕๖๖ โดยประกาศเฉพาะผู้ที่ผ่านการคัดเลือก

#### ๑๑ การรายงานตัว

รายงานตัวและเริ่มปฏิบัติงาน ณ สถาบันวิจัยและพัฒนา มหาวิทยาลัยราชภัฏภูเก็ต วันที่ ๑๖ ตุลาคม ๒๕๖๖

ประกาศ ณ วันที่ ๒๐ กันยายน พ.ศ. ๒๕๖๖

(นายมานพ ชาชิโย) รองอธิการบดี รักษาราชการแทน อธิการบดีมหาวิทยาลัยราชภัฏภูเก็ต

บัญชีแนบท้ายประกาศมหาวิทยาลัยราชภัฏภูเก็ต<br>เรื่อง รับสมัครบุคคล เพื่อจ้างเหมาบริการตามโครงการยุทธศาสตร์มหาวิทยาลัยราชภัฏเพื่อการพัฒนาท้องถิ่น ประจำปีงบประมาณ พ.ศ. ๒๕๖๗

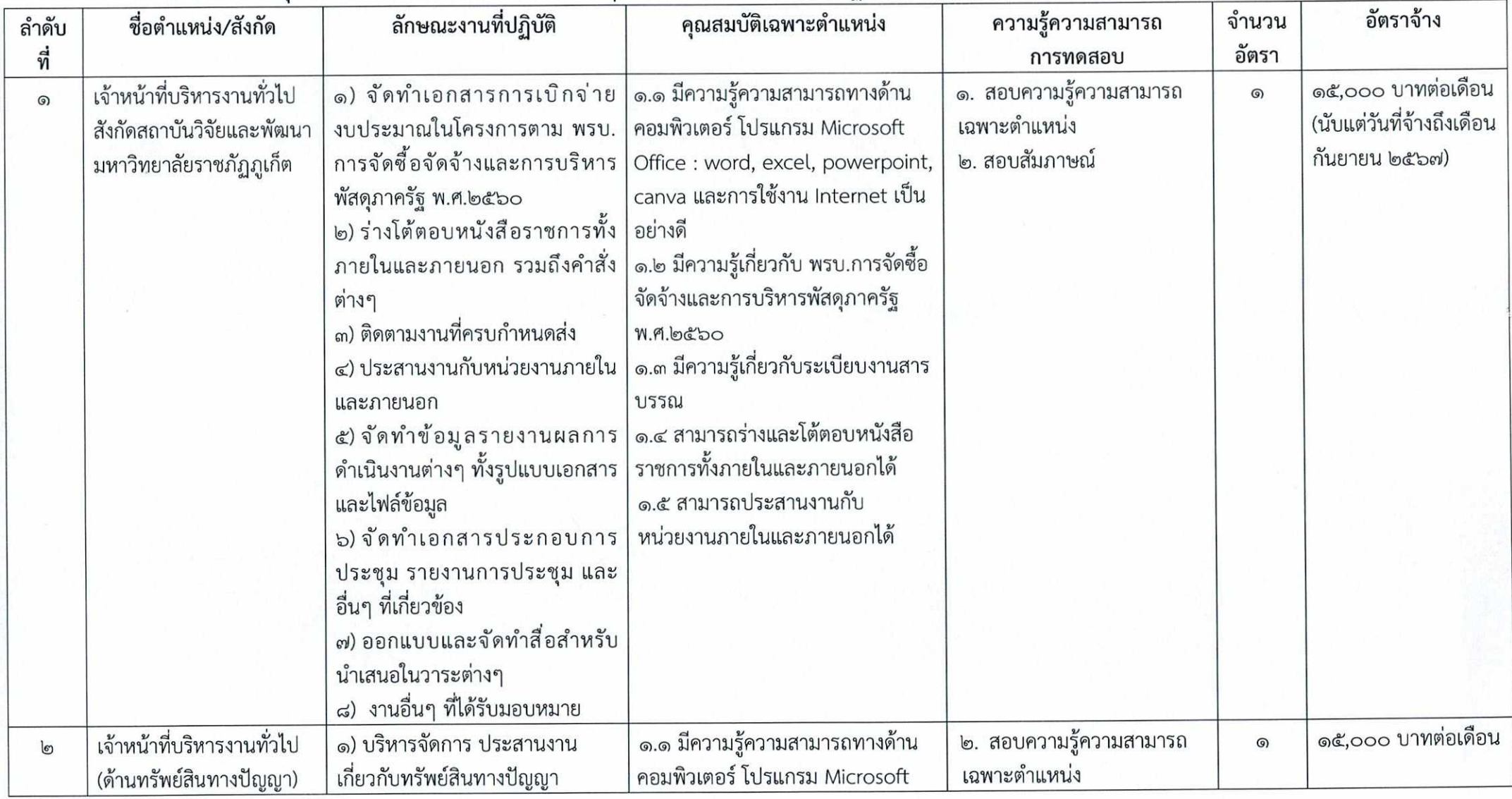

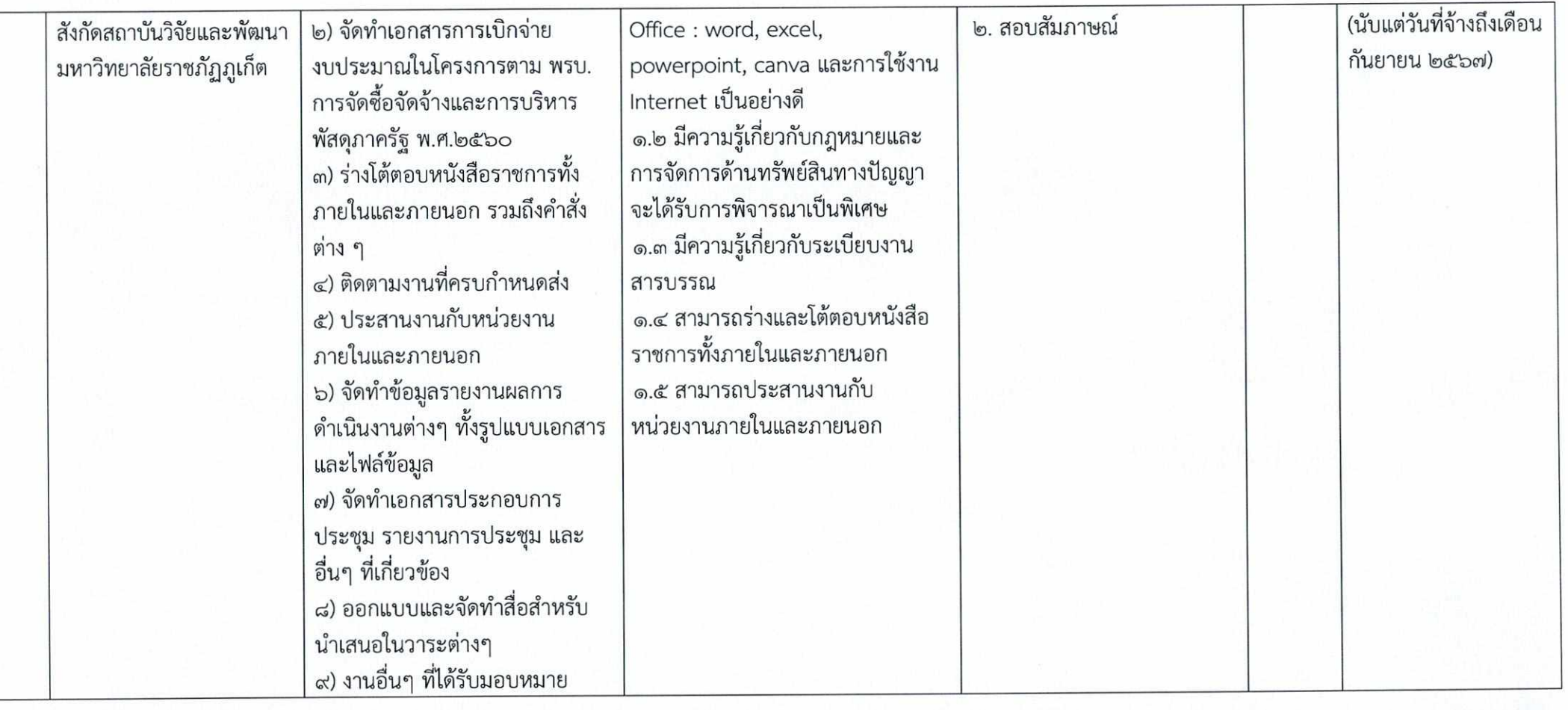

ลำดับที่สมัคร.....................

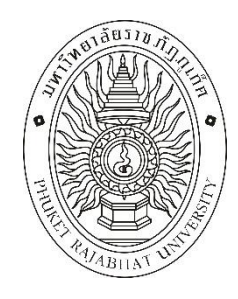

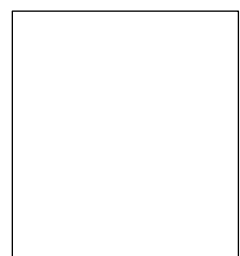

# มหาวิทยาลัยราชภัฏภูเก็ต ใบสมัครเข้ารับการคัดเลือกเจ้าหน้าที่ปฏิบัติงานประจำโครงการ (จ้างเหมาบริการ) ้ตำแหน่ง เจ้าหน้าที่บริหารงานทั่วไป

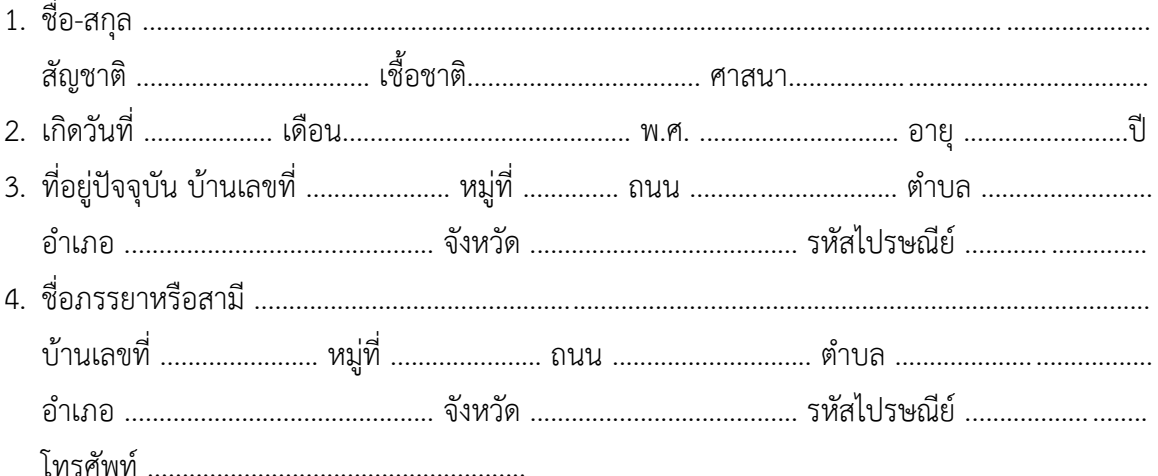

5. ข้อมูลการศึกษา

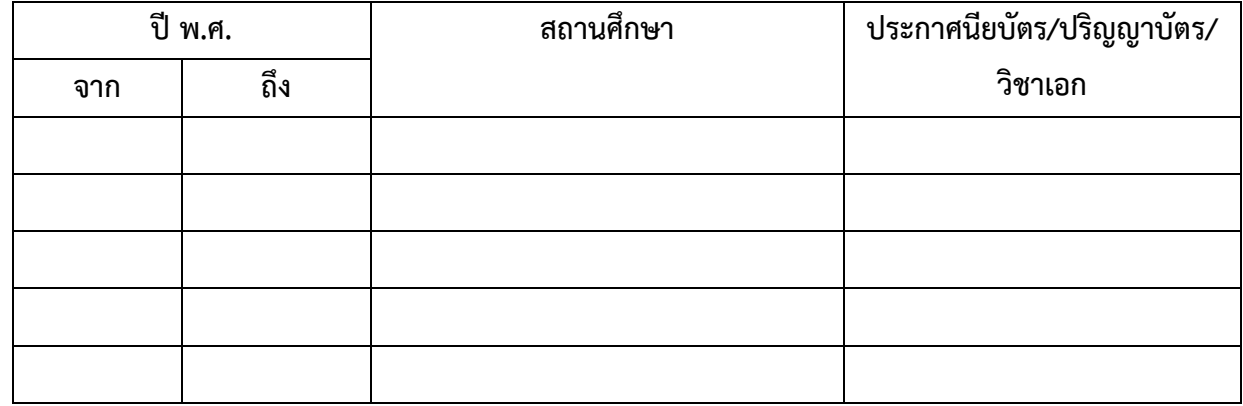

6. ข้อมูลการทำงานและประสบการณ์ทำงาน

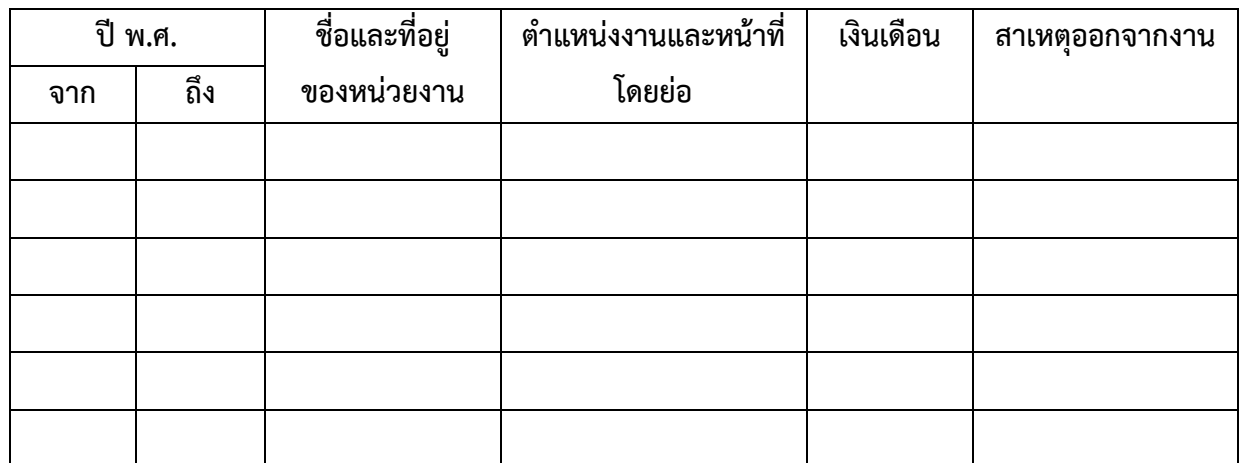

7. ข้าพเจ้าขอให้คำรับรองว่า ข้าพเจ้าเป็นผู้มีคุณสมบัติตรงตามประกาศรับสมัครและข้อความที่ข้าพเจ้า แจ้งไว้ในใบสมัครนี้ถูกต้อง และเป็นความจริงทุกประการ หากข้อความไม่เป็นความจริงข้าพเจ้าจะไม่ เรียกร้องสิทธิ์ใด ๆ ทั้งสิ้น

> ลายมือชื่อผู้สมัคร ............................................ ผู้สมัคร ยื่นบสมัคร วันที่ ....... เดือน ................... พ.ศ. ................ เวลา .................

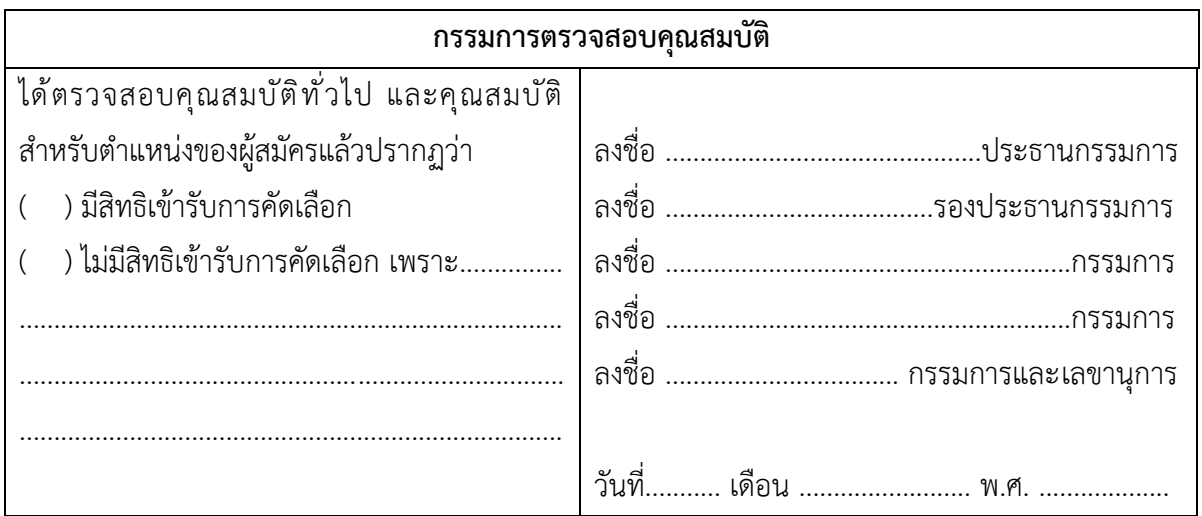

ลำดับที่สมัคร.....................

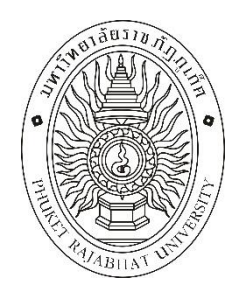

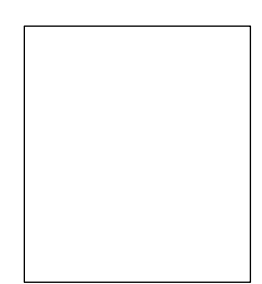

# มหาวิทยาลัยราชภัฏภูเก็ต ใบสมัครเข้ารับการคัดเลือกเจ้าหน้าที่ปฏิบัติงานประจำโครงการ (จ้างเหมาบริการ) ตำแหน่ง เจ้าหน้าที่บริหารงานทั่วไป (ด้านทรัพย์สินทางปัญญา)

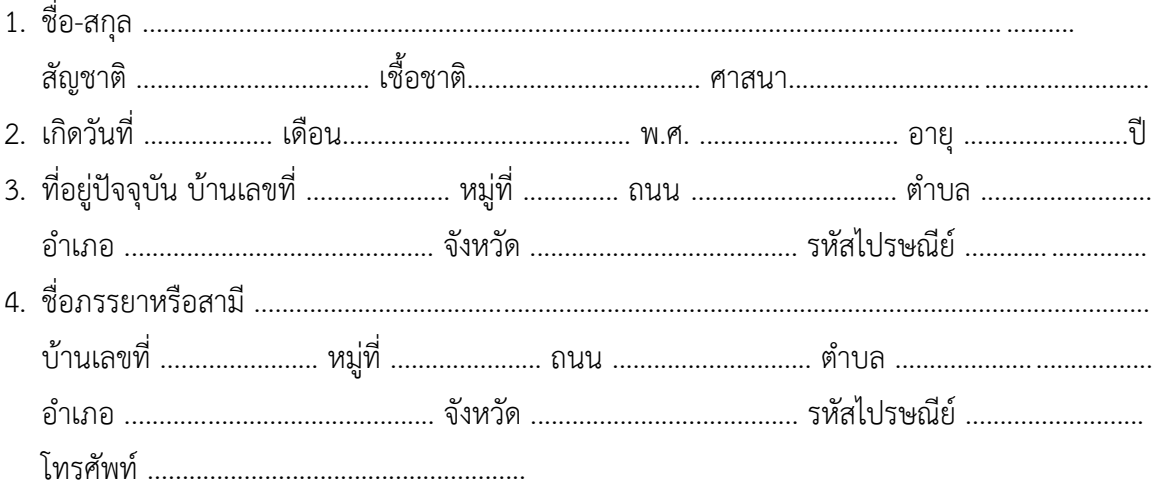

5. ข้อมูลการศึกษา

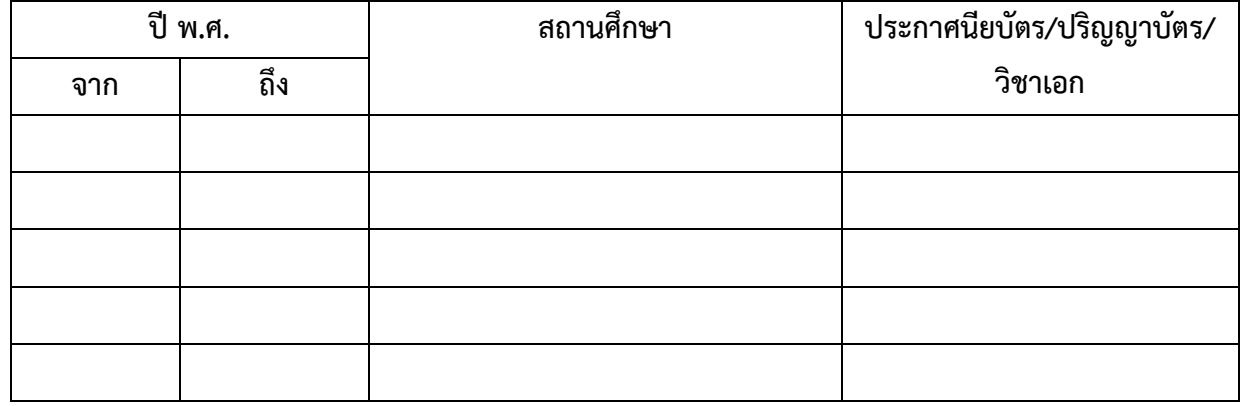

6. ข้อมูลการทำงานและประสบการณ์ทำงาน

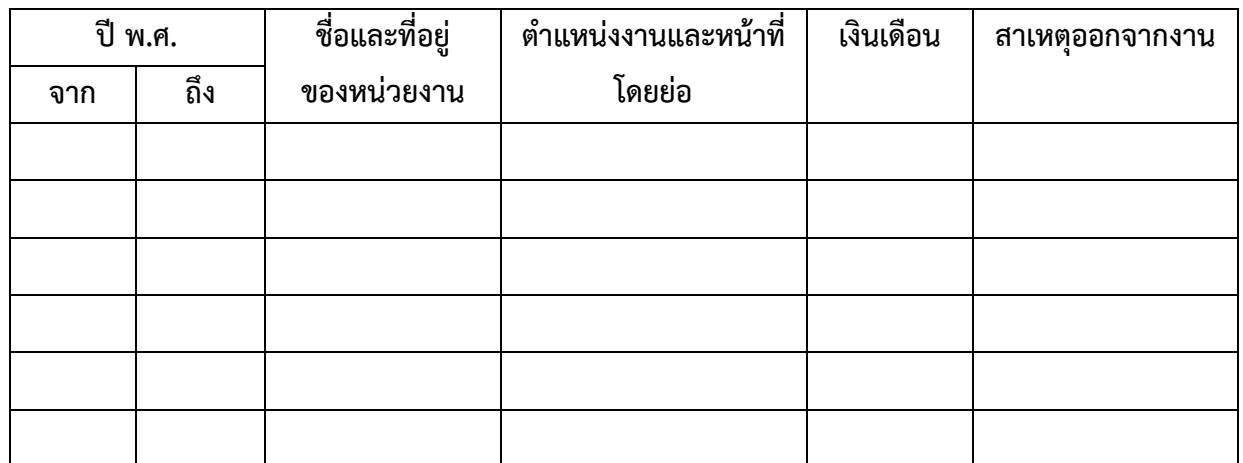

7. ข้าพเจ้าขอให้คำรับรองว่า ข้าพเจ้าเป็นผู้มีคุณสมบัติตรงตามประกาศรับสมัครและข้อความที่ข้าพเจ้า แจ้งไว้ในใบสมัครนี้ถูกต้อง และเป็นความจริงทุกประการ หากข้อความไม่เป็นความจริงข้าพเจ้าจะไม่ เรียกร้องสิทธิ์ใด ๆ ทั้งสิ้น

> ลายมือชื่อผู้สมัคร ............................................ ผู้สมัคร ยื่นบสมัคร วันที่ ....... เดือน ................... พ.ศ. ................ เวลา .................

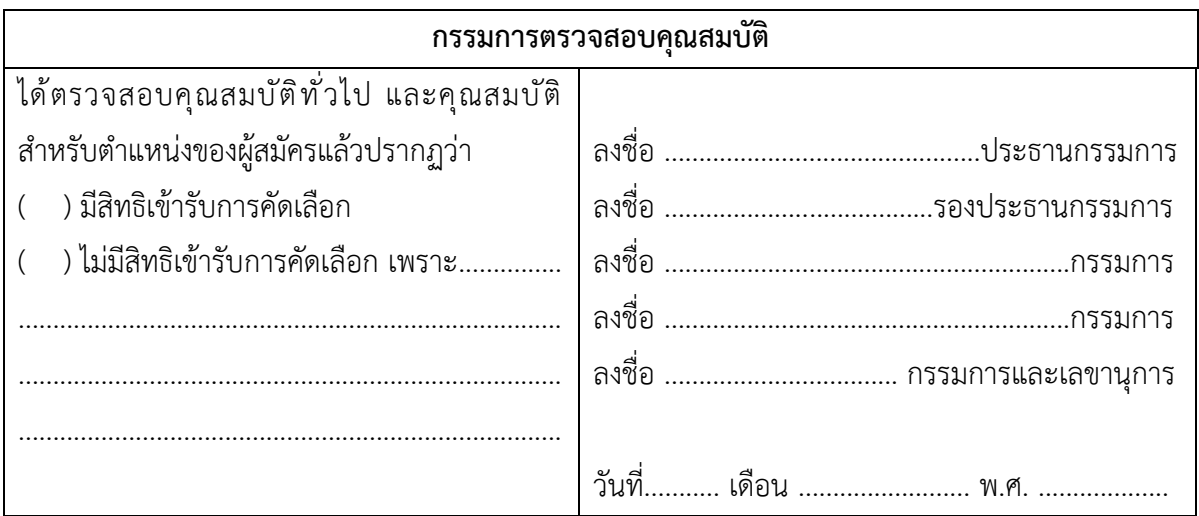